# **1xBet Mobile: Aplicativo de Apostas Esportivas no Brasil Aposta 40x**

**Autor: jandlglass.org Palavras-chave: 1xBet Mobile: Aplicativo de Apostas Esportivas no Brasil**

# **1xBet Mobile: Aplicativo de Apostas Esportivas no Brasil**

#### **Como fazer o download do aplicativo 1xbet para Android (apk)?**

Para fazer o download do aplicativo 1xbet no seu dispositivo Android, siga as etapas abaixo:

- 1. Acesse o site oficial da 1xBet clicando em 1xBet Mobile: Aplicativo de Apostas Esportivas no Brasil "Apostar Agora"
- 2. Role até o final da página
- 3. No menu inferior, clique em 1xBet Mobile: Aplicativo de Apostas Esportivas no Brasil "Aplicativos" e selecione "Android"
- 4. Clique em 1xBet Mobile: Aplicativo de Apostas Esportivas no Brasil "Download" para iniciar o processo

Agora, você já tem o aplicativo 1xbet instalado no seu dispositivo Android e estará pronto para começar a apostar em 1xBet Mobile: Aplicativo de Apostas Esportivas no Brasil seus jogos preferidos.

### **O que é a 1xBet?**

A 1xBet é uma plataforma online que oferece diversas modalidades esportivas para apostas, além de um cassino, casino ao vivo, resultados, Toto, 1xGames e muito mais. Com a 1xBet, você pode apostar em 1xBet Mobile: Aplicativo de Apostas Esportivas no Brasil esportes como futebol, basquete, tênis, vôlei e outros, acompanhando os jogos ao vivo.

A plataforma é confiável e disponibiliza altas odds de aposta e pagamento, além de um serviço ao cliente 24 horas por dia. Além disso, a 1xBet é compatível com dispositivos Android, iOS e desktop.

#### **Como fazer uma aposta na 1xBet?**

Para fazer uma aposta na 1xBet, é necessário seguir as etapas abaixo:

- 1. Faça login no site da 1xBet.
- 2. No menu acima, selecione a seção desejada, como esportes, cassino, etc.
- 3. Selecione a modalidade esportiva ou o jogo de seu interesse.
- 4. Indique o valor da aposta e confirme.

A partir daqui, sua 1xBet Mobile: Aplicativo de Apostas Esportivas no Brasil aposta será processada e você poderá acompanhar o resultado ao vivo na plataforma.

### **Saques na 1xBet**

A 1xBet oferece diferentes opções de saque, como: Forma de Pagamento Tempo VCartões 0 - 1 Dias R\$20 **Neteller** 

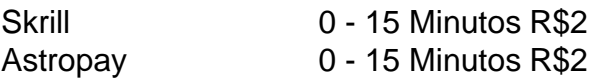

Para fazer um saque na 1xBet, basta acessar a plataforma e clicar em 1xBet Mobile: Aplicativo de Apostas Esportivas no Brasil "Saques", selecionar o método de pagamento desejado e indicar o valor que deseja retirar.

## **Como instalar a aplicação móvel 1xBet no seu dispositivo**

#### **Por que deve optar pela aplicação móvel 1xBet?**

A 1xBet é uma renomada plataforma de apostas desportivas que também oferece jogos de casino e Toto, permitindo-lhe apostar em 1xBet Mobile: Aplicativo de Apostas Esportivas no Brasil eventos esportivos ao vivo e obter resultados imediatos. Para facilitar o acesso aos seus serviços, a 1xBet disponibiliza uma aplicação móvel para dispositivos Android e iOS. Neste artigo, mostraremos-lhe como instalar a aplicação no seu dispositivo.

#### **Como instalar a aplicação 1xBet no Android**

Para instalar a aplicação 1xBet no seu dispositivo Android, siga os passos abaixo:

- 1. Clique em 1xBet Mobile: Aplicativo de Apostas Esportivas no Brasil 'Download' para iniciar a transferência do arquivo apk.
- 2. Abra a secção 'Instalar aplicativos desconhecidos' nas configurações do seu dispositivo.
- 3. Localize e selecione o arquivo 1xBet apk na pasta de downloads.
- 4. Permita que o dispositivo instale o aplicativo.
- 5. Após a conclusão da instalação, abra a aplicação 1xBet e efetue o seu login ou registe-se.

### **Como instalar a aplicação 1xBet no iOS**

Para instalar a aplicação 1xBet no seu dispositivo iOS, terá de seguir os seguintes passos:

- 1. Abra a App Store no seu dispositivo.
- 2. Confirme a sua 1xBet Mobile: Aplicativo de Apostas Esportivas no Brasil conta.
- 3. Procure o aplicativo 1xBet e selecione-o.
- 4. Clique no botão 'Instalar'.
- 5. Introduza as suas credenciais de conta App Store, se necessário.
- 6. Espere que a aplicação seja transferida e instalada no seu dispositivo.
- 7. Abra a aplicação 1xBet e efetue o seu login ou registe-se.

#### **Bónus de boas-vindas da 1xBet Brasil**

Se optar por se registar através da aplicação 1xBet, poderá aproveitar o bónus de boas-vindas da 1xBet Brasil. Para obter o bónus de 100% até R\$ 1200, terá de seguir os seguintes passos:

- 1. Utilize o código promocional 1xbet no momento do registo.
- 2. Efetue um depósito mínimo de R\$ 4.
- 3. O bónus ser-lhe-á automaticamente creditado na conta do cliente, mas o valor do bónus não poderá exceder R\$ 1.560.

### **Casas de apostas online com bónus grátis**

Além da 1xBet, existem outras casas de apostas que oferecem bónus grátis aos novos clientes. Para consultar algumas dessas opções, [cassino online móvel](/cassino-online-m�vel-2024-07-19-id-19128.pdf).

### **1 xbet mobile: Guia para começar a apostar**

Você tem dúvidas sobre como apostar no 1xBet? Não se preocupe, estamos aqui para ajudar! Este guia fornecerá informações importantes sobre como começar a apostar no 1xBet usando seu dispositivo móvel.

#### **1. Faça login ou crie uma conta no 1xBet**

Antes de começar a apostar, é necessário ter uma conta no 1xBet. Se você ainda não possui uma, é fácil criar uma conta através do site mobile ou da aplicação 1xBet. Basta acessar o site [apostas da copa](/apostas-da-copa-2024-07-19-id-5205.shtml) ou baixar a aplicação e seguir as instruções para criar uma conta.

#### **2. Faça um depósito**

Para poder apostar, você precisa de um saldo em 1xBet Mobile: Aplicativo de Apostas Esportivas no Brasil sua 1xBet Mobile: Aplicativo de Apostas Esportivas no Brasil conta. No menu principal, clique em 1xBet Mobile: Aplicativo de Apostas Esportivas no Brasil "Depositar" e selecione o método de pagamento que deseja usar. O depósito mínimo é de R\$ 1.

Forma de Forma de Tempo Mín.<br>Pagamento Tempo Retii Retiradas VISA  $0 - 7$  dias R\$55 Perfect **Money** InovaPay 0 - 15 minutos R\$200 PicPay

#### **3. Comece a apostar**

Agora que você tem saldo em 1xBet Mobile: Aplicativo de Apostas Esportivas no Brasil sua 1xBet Mobile: Aplicativo de Apostas Esportivas no Brasil conta, é hora de começar a apostar! No menu principal, clique em 1xBet Mobile: Aplicativo de Apostas Esportivas no Brasil "Esportes" ou "Ao Vivo" para ver as partidas disponíveis. Selecione a partida que deseja apostar, escolha o mercado e insira o valor da aposta.

### **4. Confirme sua 1xBet Mobile: Aplicativo de Apostas Esportivas no Brasil aposta**

Antes de confirmar sua 1xBet Mobile: Aplicativo de Apostas Esportivas no Brasil aposta, verifique o possível retorno caso você ganhe. Se estiver satisfeito, clique em 1xBet Mobile: Aplicativo de Apostas Esportivas no Brasil "Confirmar" para finalizar a aposta.

#### **5. Saque de ganhos**

Se sua 1xBet Mobile: Aplicativo de Apostas Esportivas no Brasil aposta for bem-sucedida, você poderá sacar seus ganhos a qualquer momento. No menu principal, clique em 1xBet Mobile: Aplicativo de Apostas Esportivas no Brasil "Retirar" e selecione o método de pagamento desejado. Em seguida, insira o valor desejado e clique em 1xBet Mobile: Aplicativo de Apostas Esportivas no Brasil "Retirar" para confirmar a operação.

#### **Perguntas Frequentes**

- 1. Como faço o login na minha conta de apostas na 1xBet?
- 2. Qual é o depósito mínimo necessário para começar a apostar na 1xBet?
- 3. Como fazer saques na 1xBet?

### **Conclusão**

Agora que você sabe como começar a apostar no 1xBet mobile, é hora de aproveitar e começar a apostar em 1xBet Mobile: Aplicativo de Apostas Esportivas no Brasil suas partidas favoritas! Não esqueça de sempre apostar com responsabilidade e não exceder seus limites financeiros.

# **Partilha de casos**

Olá, me chamo Laura e sei que está à procura de informações sobre como usar a aplicação móvel de apostas esportivas "1xBet" no Brasilo amante de esportes e apostas online, decidi compartilhar minha experiência com você.

Quando estava procurando informações sobre a "1xBet App Brasil", encontrei uma variedade de sites e aplicativos que oferecem serviços de apostas esportivas no Brasil. Depois de pesquisar e estudar as opções, me decidir por "1xBet" devido a sua 1xBet Mobile: Aplicativo de Apostas Esportivas no Brasil ótima reputação, alta qualidade de serviço e conveniência.

Para começar, é necessário fazer o download e instalar o aplicativo no seu dispositivo móvel. Aproveite o bônus de boas-vindas de R\$ 1.200 para seus primeiros depósitos.

Após tudo isso, é hora de se registrar e começar a apostar. O processo de registro é simples e rápido, basta acessar a plataforma da casa, clicar em 1xBet Mobile: Aplicativo de Apostas Esportivas no Brasil "Entrar" e colocar o seu ID/e-mail e sua 1xBet Mobile: Aplicativo de Apostas Esportivas no Brasil senha.

Depois disso, é possível fazer suas apostas nas modalidades esportivas ou no cassino. A 1xBet oferece uma ampla variedade de esportes e jogos para você apostar. Selecione a modalidade esportiva ou o jogo de seu interesse e indique o valor da aposta. Confirme e aguarde o resultado. Este é o processo básico de como usar a "1xBet App Brasil". Agora que você sabe como começar, é hora de experimentar e se divertir com as apostas online.

Além disso, o aplicativo também oferece outras opções como "Apostas ao vivo", "Cassino" e "Jogos", aumentando suas opções de entretenimento e possibilidades de ganhar.

Em resumo, "1xBet Brasil" oferece uma experiência emocionante e segura para os amantes de esportes e apostas online. Sua interface amigável, alta qualidade de serviço, alta odds de aposta e pagamento, além do bônus de boas-vindas e outras opções, fazem da "1xBet App Brasil" uma ótima opção para você.

Recomendo fortemente "1xBet Brasil" para todos os amantes de esportes e apostas esportivas online. Divirta-se e tente sua 1xBet Mobile: Aplicativo de Apostas Esportivas no Brasil sorte com a "1xBet App Brasil", é muito mais que uma mera aplicação de apostas online.

Em relação às minhas experiências e realizações no uso da "1xBet App Brasil", para ser honesta, às vezes tenho sorte e às vezes não. No entanto, o que é importante notar aqui é que o envolvimento e a emoção de assistir a jogos ao vivo e fazer apostas em 1xBet Mobile: Aplicativo de Apostas Esportivas no Brasil tempo real, é uma experiência muito divertida. Mesmo que às vezes eu perca, eu continuo voltando para mais, pois, no final do dia, é um jogo e eu acho que é isso que mais importa – participar e se divertir.

Por último, como uma observação pessoal, gostaria de enfatizar a importância de apostar com responsabilidade e nunca exceder seus limites. As apostas online podem ser uma forma divertida de se entreter, mas também podem se tornar um problema se não forem tratadas corretamente. Obrigado por me acompanhar nesta revisão e espero que você aproveite sua 1xBet Mobile: Aplicativo de Apostas Esportivas no Brasil experiência com a "1xBet App Brasil". Divirta-se e boa sorte!

# **Expanda pontos de conhecimento**

# **Como fazer download do aplicativo 1xbet para Android (apk)?**

- Acesse o site oficial da 1xBet clicando em 1xBet Mobile: Aplicativo de Apostas Esportivas no 1. Brasil "Apostar Agora", disponível aqui embaixo.
- 2. Role até o final;
- 3. No menu inferior, clique em 1xBet Mobile: Aplicativo de Apostas Esportivas no Brasil "aplicativos" e selecione "Android";
- 4. Clique em 1xBet Mobile: Aplicativo de Apostas Esportivas no Brasil "download" para iniciar.

# **Como fazer uma aposta na 1xBet?**

- 1. Faça login no site da 1xBet apostas;
- 2. No menu acima na tela, escolha a seção desejada, como esportes, cassino, etc;
- 3. Selecione a modalidade esportiva ou o jogo de seu interesse;
- 4. Indique o valor da aposta e confirme.

# **Como fazer saques na 1xBet?**

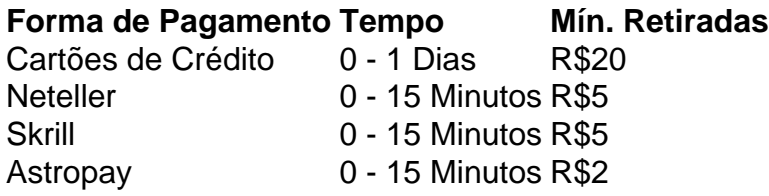

# **comentário do comentarista**

1. ¡Bem-vindo ao mundo dos jogos e apostas online com a 1xBet! Se você deseja começar a jogar, por favor, siga as instruções abaixo:

a. Abaixo, você encontrará um guia passo a passo sobre como baixar o aplicativo 1xbet em 1xBet Mobile: Aplicativo de Apostas Esportivas no Brasil seu dispositivo Android. Acompanhe as etapas, e em 1xBet Mobile: Aplicativo de Apostas Esportivas no Brasil breve, você estará pronto para começar a apostar em 1xBet Mobile: Aplicativo de Apostas Esportivas no Brasil suas modalidades esportivas favoritas, acompanhando os jogos ao vivo.

b. A 1xBet é uma plataforma online confiável e completa que permite a você apostar em 1xBet Mobile: Aplicativo de Apostas Esportivas no Brasil diferentes modalidades esportivas, jogar no cassino, acompanhar resultados em 1xBet Mobile: Aplicativo de Apostas Esportivas no Brasil tempo real e muito mais. Com altas odds e um serviço ao cliente de qualidade, a 1xBet oferece uma ótima opção para quem deseja entrar no mundo das apostas esportivas online.

c. Para fazer uma aposta, é necessário realizar o login na plataforma, selecionar a modalidade desejada, escolher o jogo de interesse e indicar o valor da aposta. Em seguida, sua 1xBet Mobile: Aplicativo de Apostas Esportivas no Brasil aposta será processada e você poderá acompanhar o resultado ao vivo na plataforma.

d. Quando se tratar de realizar saques, a 1xBet disponibiliza diferentes opções, como cartões, Neteller, Skrill e Astropay, cada uma com seus respectivos tempos e limites mínimos de retirada. Para efetuar um saque, basta acessar a plataforma e selecionar a forma de pagamento desejada para informar o valor a ser retirado.

2. Se você está interessado em 1xBet Mobile: Aplicativo de Apostas Esportivas no Brasil instalar a aplicação móvel 1xBet em 1xBet Mobile: Aplicativo de Apostas Esportivas no Brasil seu dispositivo, siga as orientações fornecidas. Você encontrará os passos para instalar o aplicativo em 1xBet Mobile: Aplicativo de Apostas Esportivas no Brasil dispositivos Android e iOS. 3. Por fim, lembremos aos leitores e jogadores que, ao se registrarem na plataforma via aplicativo móvel, eles poderão aproveitar o bônus de boas-vindas da 1xBet Brasil, creditando um bônus de 100% até R\$ 1.560 no momento do depósito. Além disso, existe uma lista de outras casas de apostas online que oferecem bônus grátis para novos clientes, caso você queira explorar outras opções.

4. Resumindo, a 1xBet é uma plataforma confiável e completa que permite aos usuários realizar apostas esportivas, jogos de cassino, acompanhar resultados em 1xBet Mobile: Aplicativo de Apostas Esportivas no Brasil tempo real e muito mais. Ao seguir as instruções fornecidas, você estará em 1xBet Mobile: Aplicativo de Apostas Esportivas no Brasil caminho de aproveitar todo o entretenimento que a plataforma possui a oferecer. Sempre lembre-se de jogar com responsabilidade e dentro dos limites financeiros.

#### **Informações do documento:**

Autor: jandlglass.org

Assunto: 1xBet Mobile: Aplicativo de Apostas Esportivas no Brasil Palavras-chave: **1xBet Mobile: Aplicativo de Apostas Esportivas no Brasil Aposta 40x** Data de lançamento de: 2024-07-19

#### **Referências Bibliográficas:**

- 1. [1xbet regras](/br/1xbet-regras-2024-07-19-id-644.pdf)
- 2. <u>[jogo da blaze aposta](/html/jogo-da-blaze-aposta-2024-07-19-id-30901.pdf)</u>
- 3. *[pixbet 88](/artigo/pixbet-88-2024-07-19-id-38114.html)*
- 4. [apostar no sportingbet](https://www.dimen.com.br/aid-portal/apostar-no-sportingbet-2024-07-19-id-5040.shtml)